## Εικονικές Μηχανές, ∆ιερµηνείς ιαι Δυναμική Διαχείριση Μ

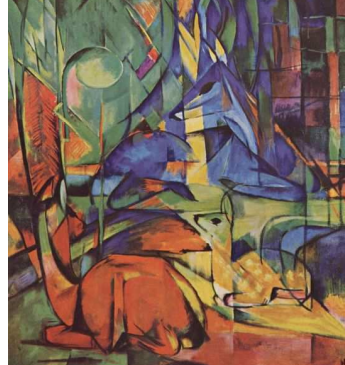

Marc, Rehe im Walde (II), 1913-14 Κωστής Σαγώνας <kostis@cs.ntua.gr>

#### **Περιεχόµενα**

- Εικονικές µηχανές (Virtual Machines)
- ∆ιερµηνείς (Interpreters)
- ∆υναµική διαχείριση µνήµης
	- Στοίβες (Stacks)
	- Σωροί (Heaps)
- Συλλογή σκουπιδιών (Garbage Collection)
	- Μαρκάρισµα και σκούπισµα (mark and sweep)
	- Αντιγραφή (copying)
	- Μέτρηµα αναφορών (reference counting)

Εικονικές µηχανές, διερµηνείς και διαχείριση µνήµης

## **Εικονικές Μηχανές (Virtual Machines)**

Οι εικονικές µηχανές (VMs) αποτελούν ένα ενδιάµεσο στάδιο στη µεταγλώττιση των γλωσσών προγραµµατισµού

- Οι VMs είναι µηχανές διότι επιτρέπουν τη βήµα προς βήµα εκτέλεση των προγραµµάτων
- Οι VMs είναι εικονικές (ή αφηρηµένες) διότι συνήθως
	- δεν υλοποιούνται στο υλικό κάποιου υπολογιστή
	- παραλείπουν πολλές από τις λεπτοµέρειες των πραγµατικών υπολογιστικών µηχανών (αυτών που υλοποιούνται σε hardware)
- Οι VMs συνήθως έχουν συστατικά στοιχεία που υλοποιούν λειτουργίες που είναι αναγκαίες για την υλοποίηση συγκεκριµένων (κλάσεων) γλωσσών προγραµµατισµού

## **Εικονικές Μηχανές: Πλεονεκτήµατα**

- Γεφυρώνουν το χάσµα του υψηλού επιπέδου των γλωσσών προγραµµατισµού και του χαµηλού επιπέδου των πραγµατικών υπολογιστών µηχανών
- Απαιτούν λιγότερη προσπάθεια για την υλοποίησή τους και για τη µεταγλώττιση των προγραµµάτων
- Ο πειραµατισµός και η µετατροπή τους είναι ευκολότερη από ότι η µετατροπή ενός µεταγλωττιστή για τη γλώσσα – Σηµαντικές ιδιότητες, ειδικά για πρωτοεµφανιζόµενες γλώσσες

### **Εικονικές Μηχανές: Πλεονεκτήµατα**

- Προσφέρουν αυξηµένη φορητότητα (portability)
	- Οι διερµηνείς VM συνήθως υλοποιούνται σε C
	- Ο VM κώδικας µπορεί να µεταφερθεί µέσω διαδικτύου και να τρέξει στις περισσότερες υπολογιστικές πλατφόρµες
	- Συνήθως, ο VM κώδικας για ένα πρόγραµµα είναι (σηµαντικά) µικρότερος σε µέγεθος από τον αντίστοιχο κώδικα µηχανής
- Αρκετές ιδιότητες ασφάλειας του VM κώδικα µπορούν να επαληθευθούν (verified) µηχανικά
- Είναι ευκολότερο να αποδείξουµε τυπικά την ορθότητα του σχεδιασµού και της υλοποίησής των VMs
- Η µέτρηση της επίδοσης (profiling) και η αποσφαλµάτωση (debugging) προγραµµάτων είναι ευκολότερες

Εικονικές µηχανές, διερµηνείς και διαχείριση µνήµης

 $\mathsf{s}$  5

### **Εικονικές Μηχανές: Μειοκτήµατα**

- Χειρότερη επίδοση (σε χρόνο) των διερµηνέων εικονικών µηχανών σε σχέση µε την εκτέλεση εντολών σε γλώσσα µηχανής λόγω του
	- Eπιπλέον κόστους διερµηνίας (overhead of interpretation)
	- Ότι είναι σηµαντικά πιο δύσκολο να επωφεληθούµε από κάποια χαρακτηριστικά του µοντέρνου hardware των υπολογιστών (π.χ. του hardware-based branch prediction)

Εικονικές µηχανές, διερµηνείς και διαχείριση µνήµης $\mathsf{S}$  6

## **Ιστορία των Εικονικών Μηχανών**

- Οι πρώτες VMs εµφανίστηκαν στα τέλη της δεκαετίας του 1950
- Οι πρώτες υλοποιήσεις της Lisp (1958) χρησιµοποίησαν VMs µε αυτόµατη ανακύκλωση µνήµης (garbage collection), sandboxing, reflection, και διαδραστικό φλοιό (interactive shell)
- • Στις αρχές της δεκαετίας του 1970, η γλώσσα Forth χρησιµοποίησε µια µικρή και σχετικά εύκολα υλοποιήσιµη VM
- Η γλώσσα Smalltalk (τέλη του 1970) ήταν από τις πρώτες γλώσσες της οποίας η υλοποίηση επέτρεπε την αλλαγή του κώδικα κατά τη διάρκεια εκτέλεσης του προγράµµατος (πρώτο πραγµατικά διαδραστική υλοποίηση αντικειµενοστρεφούς γλώσσας προγραµµατισµού)
- • Η υλοποίηση της γλώσσας Self µέσω VM (τέλη του 1980), µιας γλώσσας µε πολλά κοινά στοιχεία µε τη Smalltalk, κατάφερε να είναι τέτοια ώστε η επίδοσή της να µη διαφέρει πολύ από αυτήν που αντίστοιχοι µεταγλωττιστές της γλώσσας επιτύγχαναν
- Η Java (µέσα του 1990) έκανε τις VMs ευρέως χρησιµοποιούµενες και γνωστές

#### Εικονικές µηχανές, διερµηνείς και διαχείριση µνήµης

#### $\mathsf{S}$  and  $\mathsf{S}$  and  $\mathsf{S}$  and

## **Επιλογές σχεδιασµού των Εικονικών Μηχανών**

- Κάποιες επιλογές σχεδιασµού των VMs είναι παρόµοιες µε επιλογές που κάνουµε κατά το σχεδιασµό της µορφής του ενδιάµεσου κώδικα ενός µεταγλωττιστή. Για παράδειγµα
	- Θέλουµε η µηχανή να χρησιµοιποιείται σε πολλές διαφορετικές αρχιτεκτονικές και λειτουργικά συστήµατα; (όπως π.χ. η JVM)
	- Θέλουµε η µηχανή να χρησιµοιποιείται σε πολλές διαφορετικές γλώσσες πηγαίου κώδικα; (όπως π.χ. το CLI/CLR (.NET))
- Κάποιες άλλες είναι παρόµοιες µε αυτές του backend ενός compiler:
	- Είναι καλύτερη επίδοση πιο σηµαντική από µεγαλύτερη φορητότητα;
	- Είναι η αξιοπιστία πιο σηµαντική από την επίδοση;
	- Είναι το (µικρότερο) µέγεθος του κώδικα πιο σηµαντικός παράγοντας από την επίδοση σε ταχύτητα της µηχανής;
- Κάποιες άλλες παρόµοιες µε αυτές των λειτουργικών συστηµάτων:
	- Πως υλοποιείται η διαχείριση µνήµης, ο ταυτοχρονισµός, οι εξαιρέσεις, …
	- Είναι η µικρή κατανάλωση µνήµης, το scalability, ή η ασφάλεια πιο σηµαντικά χαρακτηριστικά από την επίδοση;

## **Συστατικά των Εικονικών Μηχανών**

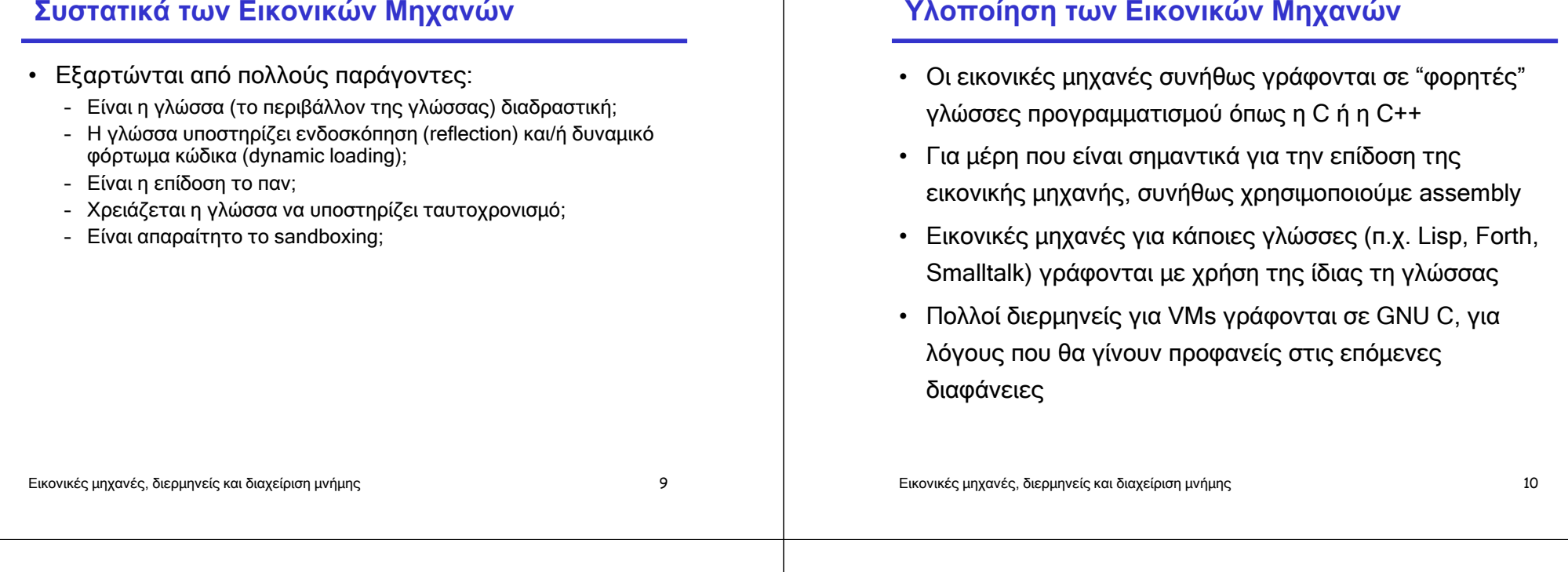

### **Μορφές ∆ιερµηνέων**

- Αρκετές υλοποιήσεις γλωσσών προγραµµατισµού χρησιµοποιούν διερµηνείς δύο ειδών:
	- Command-line interpreter
		- ∆ιαβάζει και αναλύει συντακτικά κοµµάτια πηγαίου κώδικα της γλώσσας τα οποία και εκτελεί
		- Χρησιµοποιείται σε συστήµατα που αλληλεπιδρούν µε το χρήστη
	- Virtual machine instruction interpreter
		- ∆ιαβάζει και εκτελεί εντολές µιας ενδιάµεσης µορφής εκτελέσιµου κώδικα όπως bytecode εντολών µιας εικονικής µηχανής

## **Υλοποίηση των ∆ιερµηνέων**

Υπάρχουν πολλοί τρόποι υλοποίησης διερµηνέων:

1. Direct string interpretation

Source level interpreters are very slow because they spend much of their time in doing lexical analysis

2. Compilation into a (typically abstract syntax) tree and interpretation of that tree

Such interpreters avoid lexical analysis costs, but they still have to do much list scanning (e.g. when implementing a 'goto' or 'call')

3. Compilation into a virtual machine and interpretation of the VM code

### **∆ιερµηνείς Εντολών Εικονικών Μηχανών**

- By compiling the program to the instruction set of a virtual machine and adding a table that maps names and labels to addresses in this program, some of the interpretationoverhead can be reduced
- For convenience, most VM instruction sets use integral numbers of bytes to represent everything
	- opcodes, register numbers, stack slot numbers, indices into the function or constant table, etc.

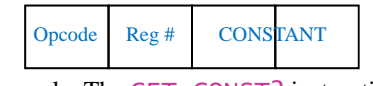

Example: The GET\_CONST2 instruction

```
Εικονικές µηχανές, διερµηνείς και διαχείριση µνήµης
```
 $\mathsf{S}$  and  $\mathsf{S}$  and  $\mathsf{S}$  and

## **Μέρη της Υλοποίησης µιας Εικονικής Μηχανής**

- Το µέρος που αποθηκεύεται το πρόγραµµα (ο κώδικας)
	- Το πρόγραµµα είναι µια ακολουθία από εντολές
	- Φορτωτής (loader)
- Μέρη που καταγράφουν την κατάσταση (της εκτέλεσης)
	- Στοίβα (stack)
	- Σωρός (heap)
	-
- Καταχωρητές (registers)<br>
 Ένας ειδικός καταχωρητής, ο μετρητής προγράμματος<br>
(program counter), δείχνει πάντα στην επόμενη προς<br>
εκτέλεση εντολή<br>
 Το σύστημα χρόνου εκτέλεσης (runtime system)<br>
 Σύστημα παραχώρησης μν
- -
	-

Εικονικές µηχανές, διερµηνείς και διαχείριση µνήµης

# **Η βασική δοµή ενός Bytecode Interpreter**

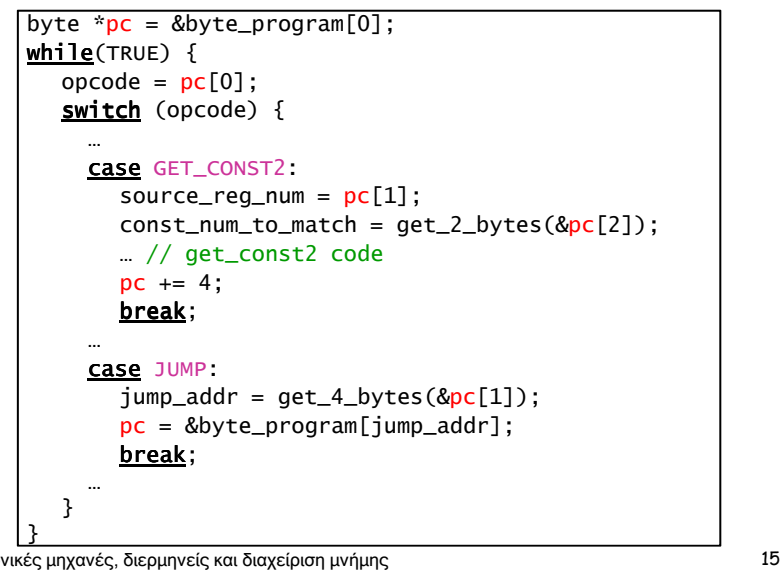

### **To align or to not align VM instructions?**

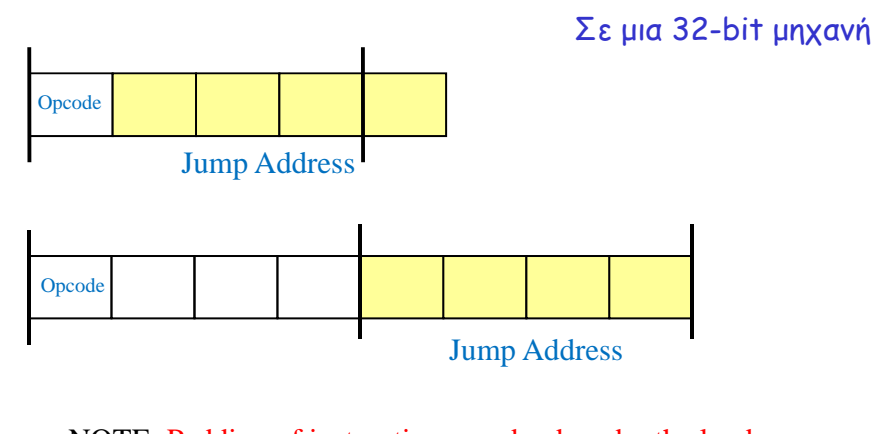

NOTE: Padding of instructions can be done by the loader.The size of the bytecode files need not be affected.

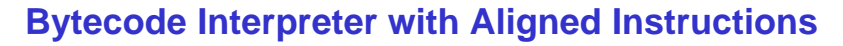

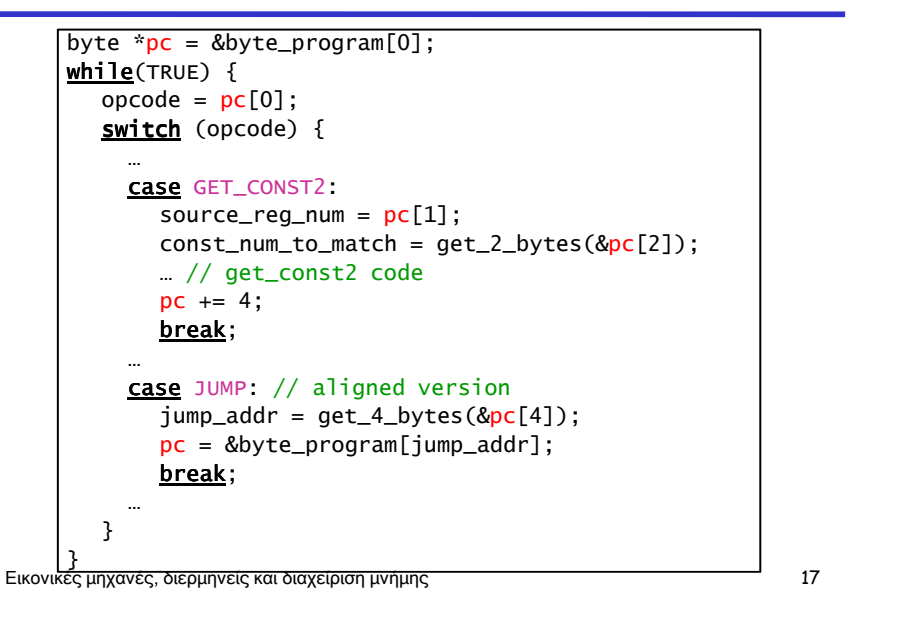

### **∆ιερµηνέας µε αφηρηµένη κωδικοποίηση εντολών**

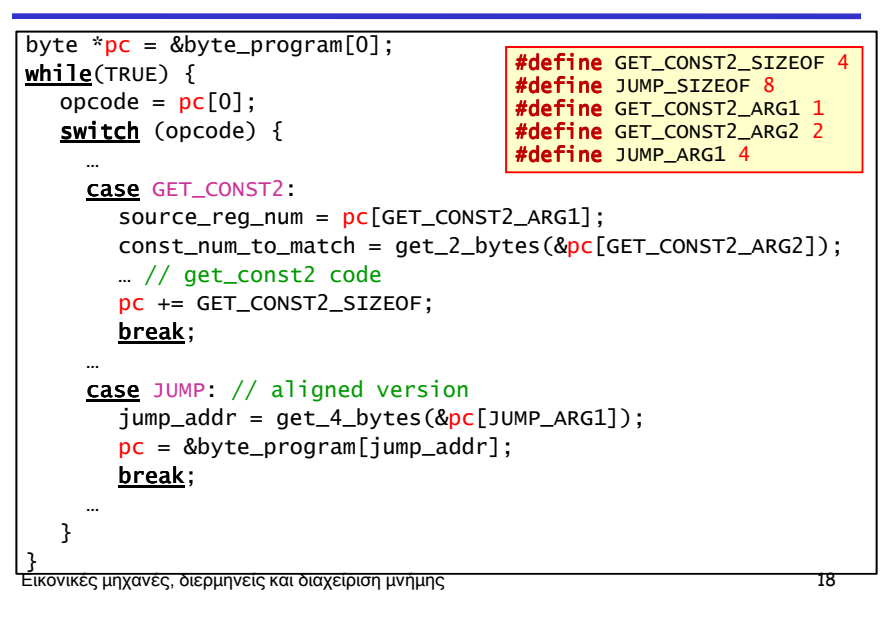

## **∆ιερµηνέας µε αφηρηµένο έλεγχο**

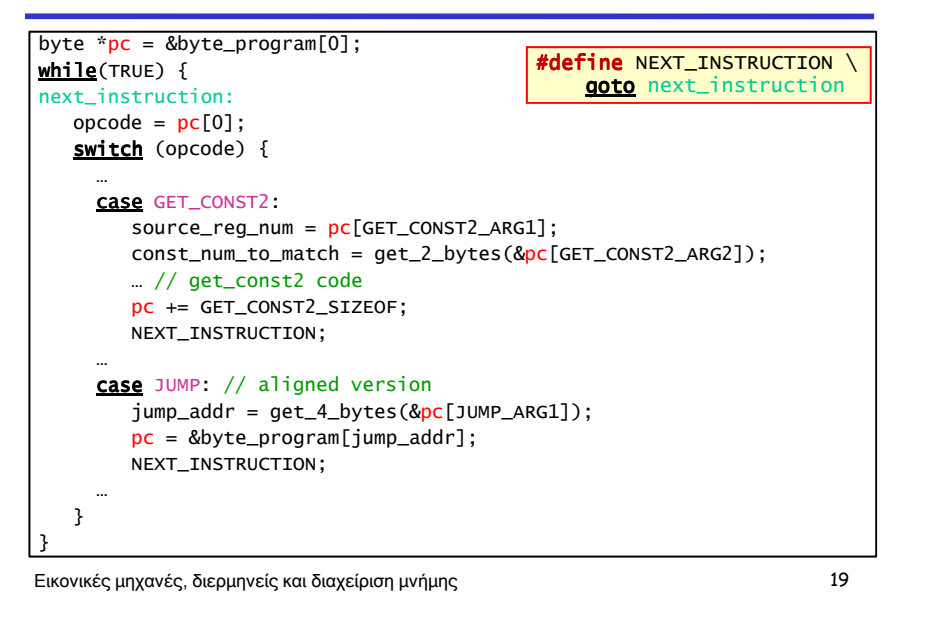

## **Έµµεσα Νηµατικοί ∆ιερµηνείς**

- Σε έναν έµεσα νηµατικό διερµηνέα (indirectly threaded interpreter)we do not switch on the opcode encoding; instead we use the bytecodes as indices into a table containing the addresses of the VM instructions
- The term *threaded code* refers to a code representation where every instruction is implicitly a function call to the next instruction
- A threaded interpreter can be very efficiently implemented in assembly
- In GNU CC, we can use the labels as values C language extension and take the address of a label with &&labelname
- We can actually write the interpreter in such a way that it uses indirectly threaded code if compiled with GNU CC and a switch for compatibility

## **∆οµή ενός Έµµεσα Νηµατικού ∆ιερµηνέα**

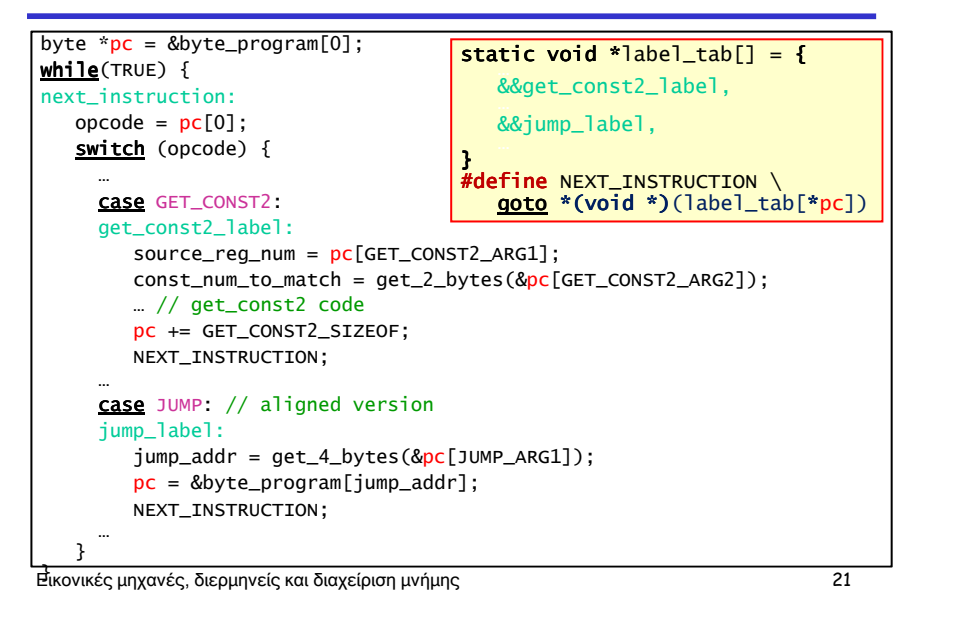

## **Άµεσα Νηµατικοί ∆ιερµηνείς**

- In a directly threaded interpreter, we do not use thebytecode instruction encoding at all during runtime
- Instead, the loader replaces each bytecode instruction encoding (opcode) with the address of the implementation of the instruction
- This means that we need one word for the opcode, whichincreases the VM code size

Εικονικές µηχανές, διερµηνείς και διαχείριση µνήµης

 $\mathsf{S}$  22

# **∆οµή ενός Άµεσα Νηµατικού ∆ιερµηνέα**

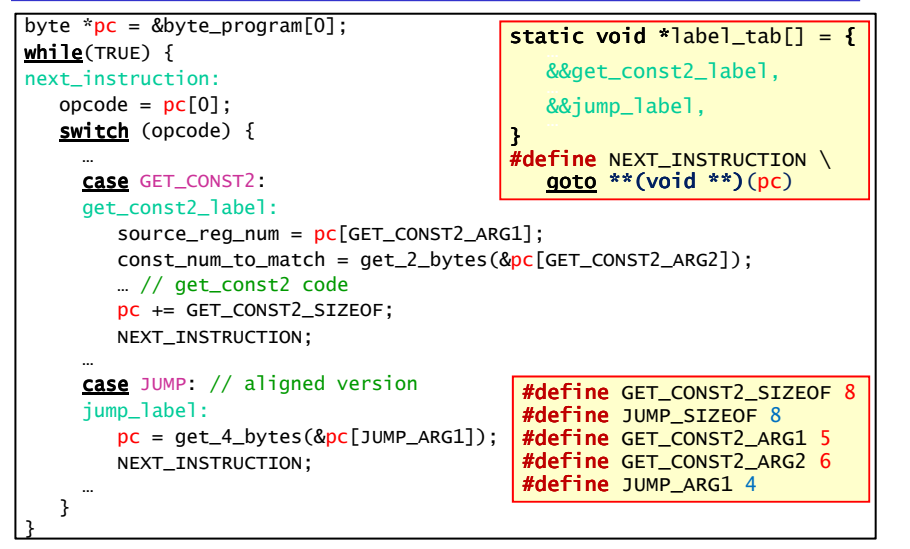

## **Νηµατικός ∆ιερµηνέας µε Χρήση Prefetching**

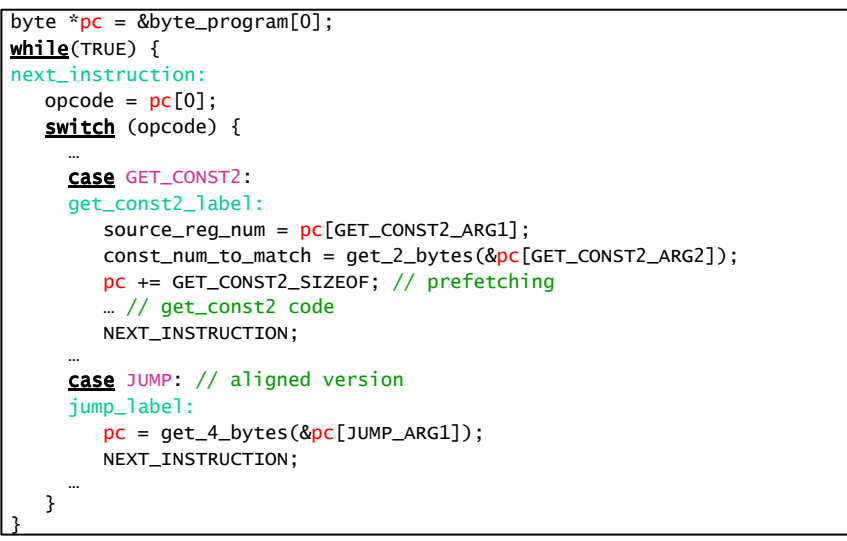

#### **Subroutine Threaded Interpreter**

• The only portable way to implement a threaded interpreter in C is to use subroutine threaded code• Each VM instruction is implemented as a function and at the end of each instruction the next function is called Εικονικές µηχανές, διερµηνείς και διαχείριση µνήµης $\mathsf{S}$  and  $\mathsf{S}$  and • A VM can either be *stack-based* or *register-based* – In a stack-based VM most operands are (passed) on the stack• The stack can grow as needed – In a register-based VM most operands are passed in (virtual) registers • These registers are often implemented using an array rather Εικονικές µηχανές, διερµηνείς και διαχείριση µνήµης $\mathsf{S}$  26 than physical machine registers • The number of registers is limited• Most VMs are stack-based – Stack machines are simpler to implement – Stack machines are easier to compile to – Less encoding/decoding to find the right register– Unless virtual registers are mapped to physical registers, virtual registers are not faster than stack slots

#### **Virtual Machine Interpreter Tuning**

Common VM interpreter optimizations include:

- Writing the interpreter loop and key instructions in assembly
- Keeping important VM registers (pc, stack top, heap top) in hardware registers
	- GNU C allows global register variables
- Top of stack caching
- Splitting the most used set of instruction into a separate interpreter loop

### **Instruction Merging and Specialization**

**Stack-based vs. Register-based VMs**

#### Instruction Merging: A sequence of VM instructions is

replaced by a single (mega-)instruction

- Reduces interpretation overhead
- Code locality is enhanced
- Results in more compact bytecode
- C compiler has bigger basic blocks to perform optimizations on

#### Instruction Specialization: A special case of a VM instruction

is created, typically one where some arguments have a known value which is hard-coded

- Eliminates the cost of argument decoding
- Results in more compact bytecode representation
- Reduces the register pressure from some basic blocks